$PAGE # \_\ of$ 

L.

**QUOTE REQUEST FORM** 

DATE:  $\_\_\_\_\_\_\_\_\_\_\_\_\_\_\_\_\_\_\_\_\_\_\_\_\_\_\_\_\_\_\_\_\_$ 

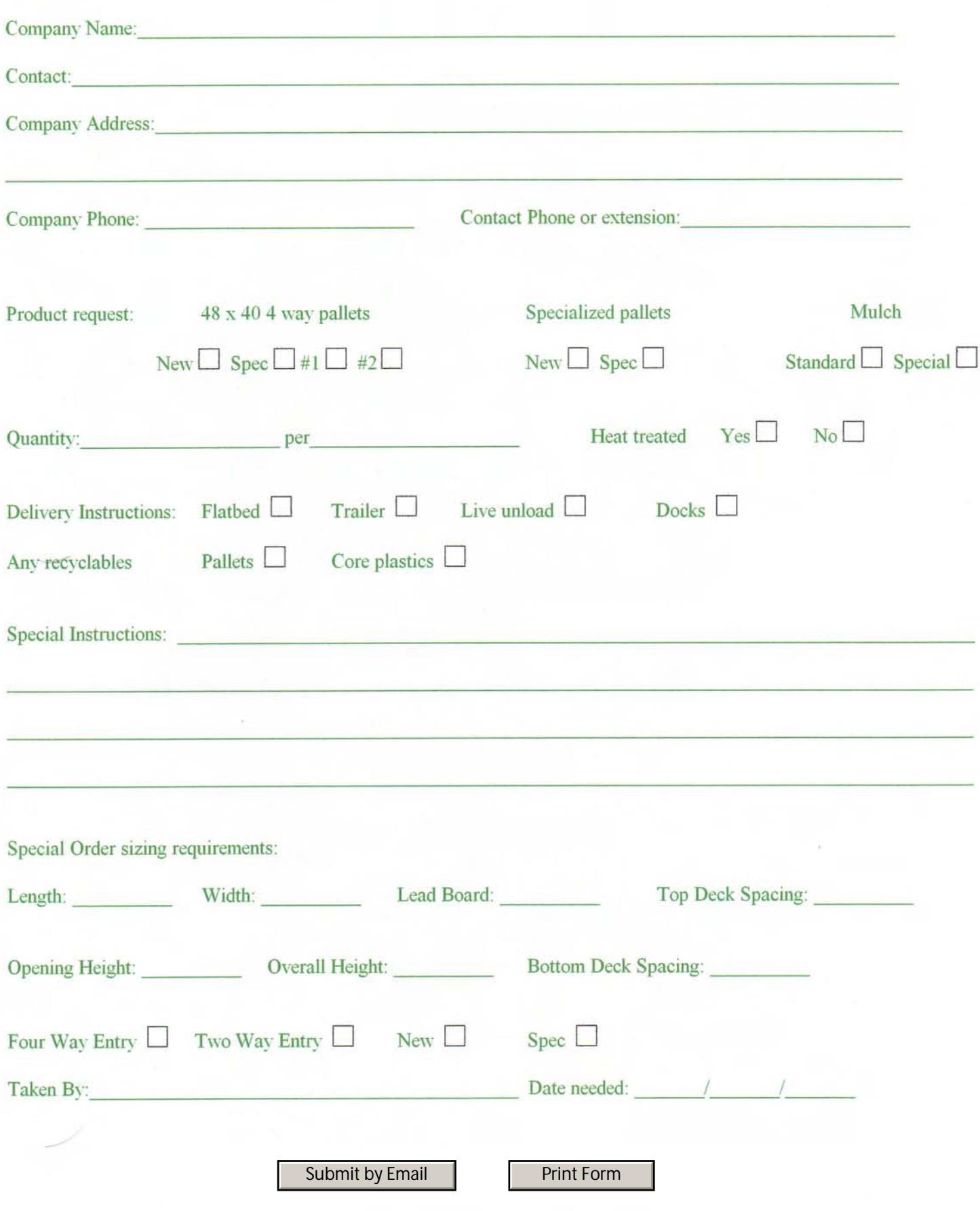